## **Zmienne i ich typy**

Programy, których zadaniem jest tylko wypisanie jakiejś informacji na ekranie monitora (choćby te z poprzednich zajęć) są mało ciekawe i przydatne w praktyce (ale za to bardzo dobre na początku nauki programowania). W wielu przypadkach będziemy chcieli, aby programy pobierały od nas pewne dane i wykonywały na nich operacje. Są to działania dość łatwe (jak wyświetlenie rzeczonych danych w niezmienionej postaci), jednak wymagają przechowania przez jakiś czas uzyskanej porcji informacji. W językach programowania służą do tego **zmienne**.

**Zmienna** (ang. variable) to miejsce w pamięci operacyjnej, przechowujące pojedynczą wartość określonego typu. Każda zmienna ma nazwę, dzięki której można się do niej odwoływać.

**Typ** określa nam rodzaj informacji, jakie można przechowywać w naszej zmiennej. Mogą to być liczby całkowite, rzeczywiste, pojedynczy znak i tak dalej. Możemy także sami tworzyć własne typy zmiennych. Na razie jednak powinniśmy zapoznać się z dość szerokim wachlarzem typów standardowych, które to obrazuje niniejsza tabelka. Wielkość i zakres liczb różnią się w zależności od systemu operacyjnego.

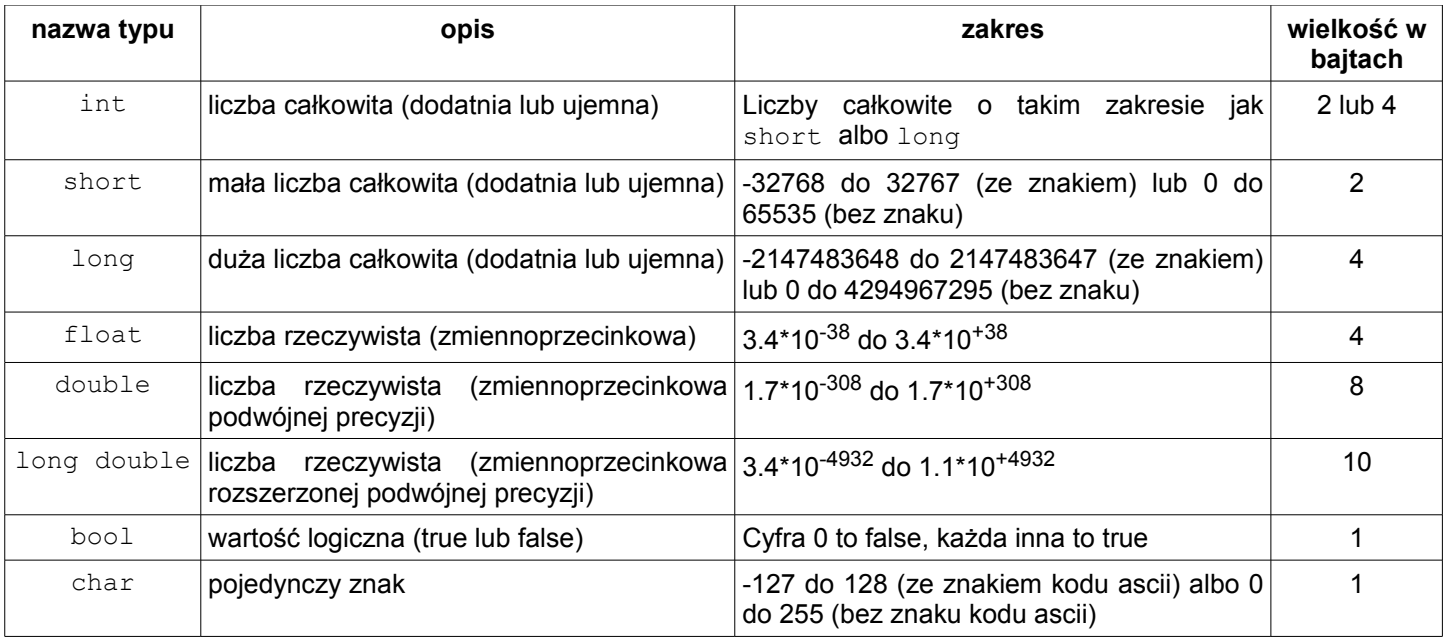

Aby użyć zmiennych w programie, należy je najpierw zadeklarować. Robimy to według schematu:

typ zmiennej nazwa zmiennej;

Zmienną możemy deklarować w dowolnym miejscu w programie (oczywiście przed miejscem jej użycia), niemniej, ze względów estetycznych, najczęściej robimy to na początku funkcji main(). W powyższej deklaracji zmienna nie ma przypisanej wartości początkowej. Możemy to zrobić za pomocą operatora przypisania = w następujący sposób:

typ zmiennej nazwa zmiennej=wartosc zmiennej;

lub

```
typ zmiennej nazwa zmiennej;
nazwa_zmiennej=wartosc_zmiennej;
```
Przy tworzeniu nazw zmiennych musimy pamiętać o kilku zasadach:

- 1. Nazwa może zawierać jedynie cyfry, litery i znak podkreślenia
- 2. Nazwa nie może zaczynać się od cyfry
- 3. Rozróżnia się małe i wielkie litery

4. Nazwami nie mogą być słowa kluczowe języka c++ np. int, return, include, itp.

5. W nazwach nie stosujemy spacji i polskich liter.

## Oto kilka przykładów:

int liczba; liczba=13; float Liczba1, Liczba 2, b; Liczba  $1=3.34$ ; Liczba\_2=5.456e3; b=4567.78e-2; double  $a=2.3444;$ char znak='J'; char znak\_2=74; unsigned int dodatnia; dodatnia=2; unsigned char Symbol;

Kilka z nich wymaga wyjaśnienia. Po pierwsze, jeśli chcemy zadeklarować kilka zmiennych tego samego typu, możemy to zrobić tak jak w wierszu trzecim (poszczególne zmienne oddzielamy przecinkiem). Po drugie w liczbach zmiennoprzecinkowych do oddzielenia części ułamkowej stosujemy kropkę a nie przecinek. Ponadto liczbę taką możemy zapisać w tzw. **postaci naukowej** (patrz wiersz 5 i 6). Wtedy

5.456e3=5456, 4567.78e-2=45.6778.

Po trzecie wartości zmiennej typu char umieszczamy w apostrofach (patrz wiersz 8), a jeśli znak wypisujemy przy pomocy kodu ASCII, to wartością takiej zmiennej będzie liczba z tablicy kodu ASCII symbolizująca dany znak. W naszym przykładzie (patrz wiersz 9) zmienna Symbol symbolizuje literę J. Z kodem ASCII przy zmiennych typu znakowego związane jest również słowo kluczowe unsigned, które powoduje, że wartość zmiennej przy którym ono stoi musi być liczbą dodatnią. Jest to o tyle istotne, że znaki, których kod ASCII jest większy od 127 będą zwracały liczby ujemne zamiast faktycznego numeru kodu. Dla przykładu należy użyć deklaracji:

```
unsigned char Znak=145;
```
zamiast

```
char Znak=145;
```
Z powyższych rozważań na temat słowa kluczowego unsigned domyślamy się, że deklaracja

unsigned int dodatnia;

oznacza, że wartościami zmiennej dodatnia mogą być tylko liczby dodatnie.

Zajmiemy się teraz problemem wypisywania na ekranie monitora wartości zadeklarowanych zmiennych. W powyższych przykładach niektórym zmiennym przypisywaliśmy wartości od razu bez możliwości zmiany ("na sztywno"). W C++ istnieje możliwość wczytywania danych z klawiatury. Prześledźmy poniższy kod

```
#include<iostream>
using namespace std;
int main()
{
  int liczbac;
   float liczbar=2.34;
  cout << "Podaj liczbe całkowita: ";
  cin >> liczbac;
  cout << "Twoje liczby to: "<<endl;
  cout << "\t liczba calkowita: " << liczbac << endl;
  cout << "\t liczba rzeczywista: " << liczbar << endl;
  system("pause");
   return 0;
}
```
Liczba rzeczywista dana jest "na sztywno". Liczbe całkowitą wczytujemy z klawiatury za pomocą polecenia cin>>. Nastepnie wypisujemy dane liczby na ekran przy pomocy ich nazw ( $\text{t}$  – tabulator). Aby użyć poleceń cout oraz cin należy dołączyć do programu bibliotekę iostream.

## **Zadanie 1.**

Napisać program (w pliku o nazwie typy.cpp), który wypisze na ekran liczby: 5676757567567, 4.3455, -3456 oraz literę B.

```
Stałe
```
Stałe są w swoim przeznaczeniu bardzo podobne do zmiennych - tyle tylko że mają niezmienne wartości. Używamy ich, aby nadać znaczące nazwy jakimś nie zmieniającym się wartościom w programie.

**Stała** to niezmienna wartość, której nadano nazwę celem łatwego jej odróżnienia od innych, często podobnych wartości, w kodzie programu. Jej deklaracja, na przykład taka:

const int STALA =  $10$ ;

przypomina nieco sposób deklarowania zmiennych – należy także podać typ oraz nazwe. Słówko constant – stała) mówi jednak kompilatorowi, że ma do czynienia ze stałą, dlatego oczekuje również podania jej wartości. Wpisujemy ją po znaku równości =.

W większości przypadków stałych używamy do identyfikowania liczb - zazwyczaj takich, które występują w kodzie wiele razy i mają po kilka znaczeń w zależności od kontekstu. Pozwala to uniknąć pomyłek i poprawia czytelność programu. Stałe mają też tę zaletę, że ich wartości możemy określać za pomocą innych stałych, na przykład:

```
const int BRUTTO = 2000;
const int PODATEK = 22;
```
Jeżeli kiedyś zmieni się jedna z tych wartości, to będziemy musieli dokonać zmiany tylko w jednym miejscu kodu – bez względu na to, ile razy użyliśmy danej stałej w naszym programie. Poniżej jeszcze inne przykłady stałych:

```
const int DNI_M_TYGODNIU = 7;const float PI = 3.141592653589793;
const int MAX_POZIOM = 50;
```